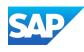

# Extending SAP Fiori Apps in S/4HANA Cloud with SAPUI5 Adaptation Projects

Angelika Kirilin, Product Owner UI5 Flexibility, SAP Hristo Tsolev, Product Owner UI5 Flexibility, SAP April 24, 2024

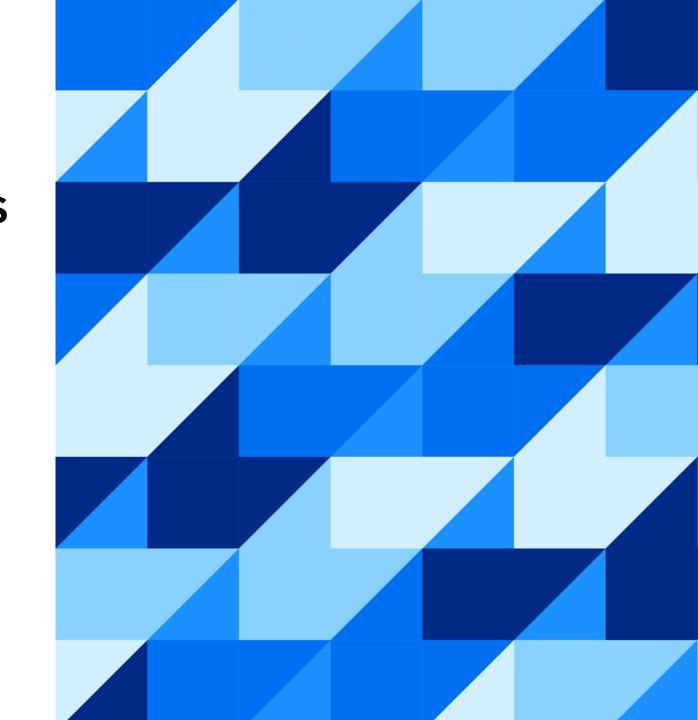

## Have you tried to extend SAP Fiori application?

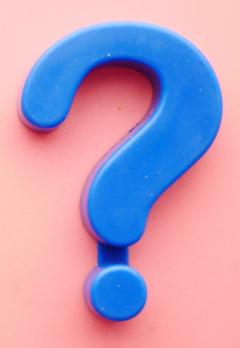

## Have you ever used SAPUI5 Adaptation Project?

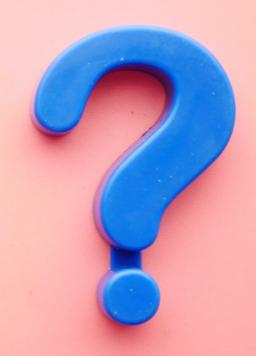

#### Agenda

Why Extensibility?

What is SAPUI5 Adaptation Project?

Demo!

Outlook

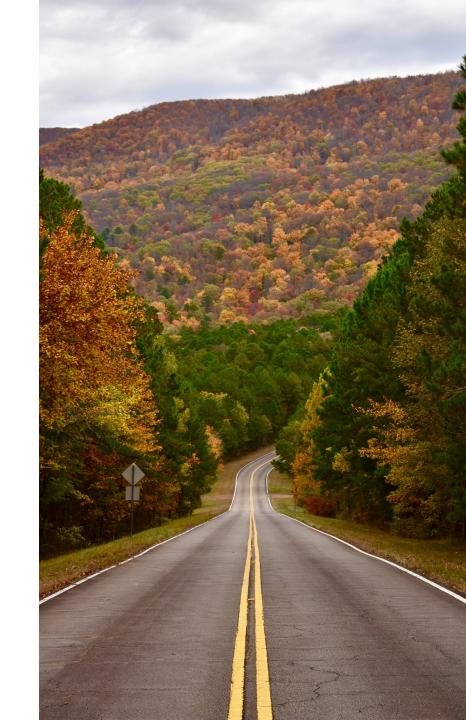

### Why Extensibility?

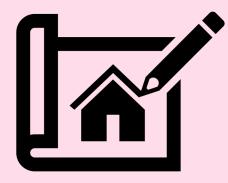

#### A good user experience (UX) delivers measurable business benefits

#### **Business value**

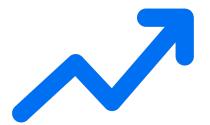

**Boost** productivity, data quality

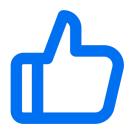

training costs, change requests, user errors

**Decrease** 

#### Human value

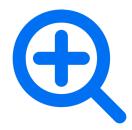

user satisfaction, customer loyalty, solution adoption

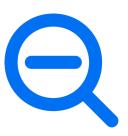

friction between IT and business around UX issues

Reduce

#### SAP Fiori is the user experience for SAP

SAP Fiori is our user experience for the intelligent enterprise, enabling users to get their job done in an easy and delightful way.

SAP Fiori can be implemented on various UI technologies and platforms.

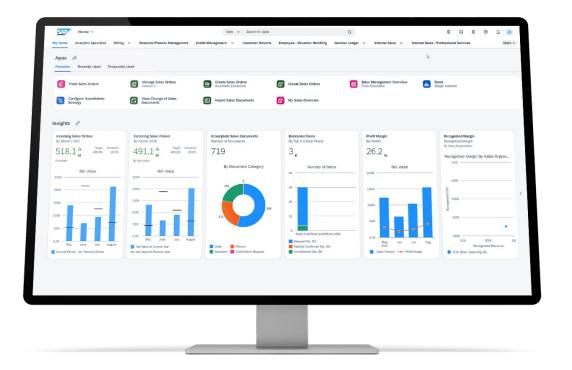

#### Why Extensibility?

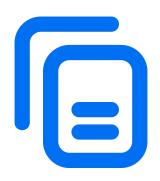

SAP delivers thousands of standard apps<sup>[1]</sup>

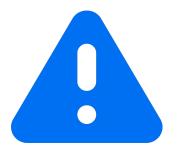

Customers still ask for more because of their **diverse** use cases

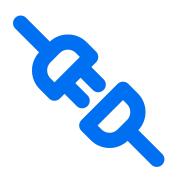

"One size fits all" is often not realistic

## To customize UX of standard apps, a harmonized yet powerful extensibility solution is required

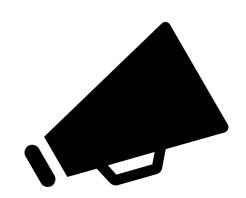

#### How to extend SAP S/4HANA Cloud Public Edition

**SAP Business** 

**Accelerator** 

Hub

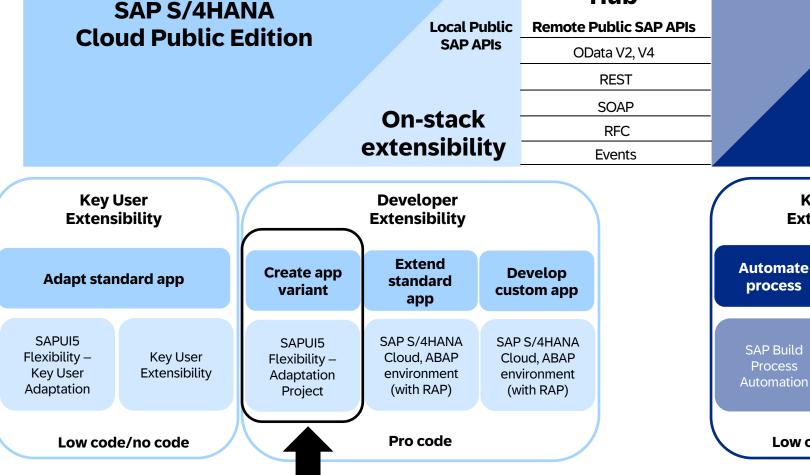

Side-by-side extensibility

SAP Business Technology Platform

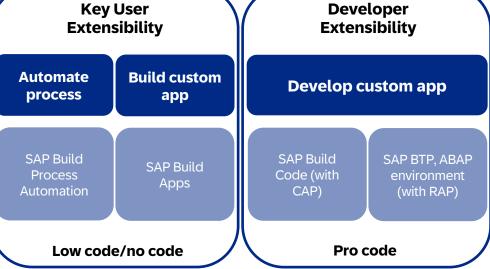

### **SAPUI5 Flexibility**

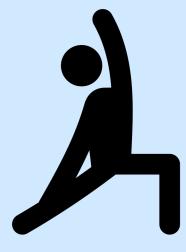

#### Different personas and their needs

#### **Developer**

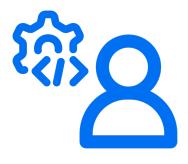

"I **develop** new or change existing apps **for everybody**."

**Key** user

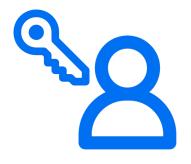

"As a business expert,
I adapt apps for my
line of business."

#### **End user**

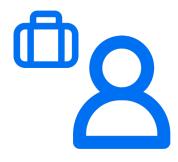

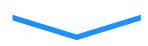

"I **personalize** apps for **myself**."

SAPUI5 flexibility – All you need to know

Try it yourself: <a href="https://ui5.sap.com">https://ui5.sap.com</a> > Demo apps > SAPUI5 flexibility demo apps

### **SAPUI5 Adaptation Project**

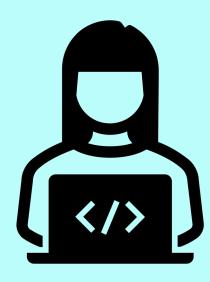

#### **SAPUI5 Adaptation Projects**

Developers can create an SAPUI5 adaptation project in **SAP Business Application Studio** to **generate a variant** of a standard app in which they define **business-specific changes**.

An app variant exists in parallel to the standard app on which it's built and can be assigned to separate groups of business users.

Advantage: cost-saving and lifecycle-stability

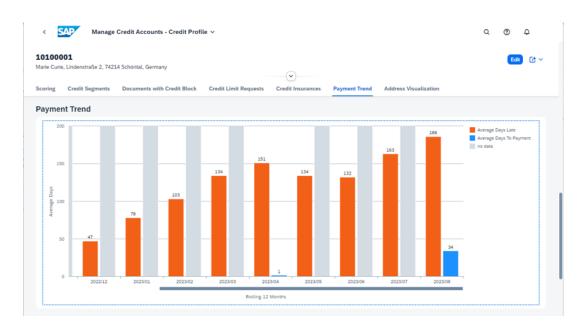

For example, visualize complex data in an app variant for casual users.

Tutorial Work with SAPUI5 adaptation projects

SAP Help Portal <u>Developer Adaptation</u>

**Extending an SAP Fiori Application** 

#### How does it work?

#### Legend

**SAP/partner owned Customer owned** 

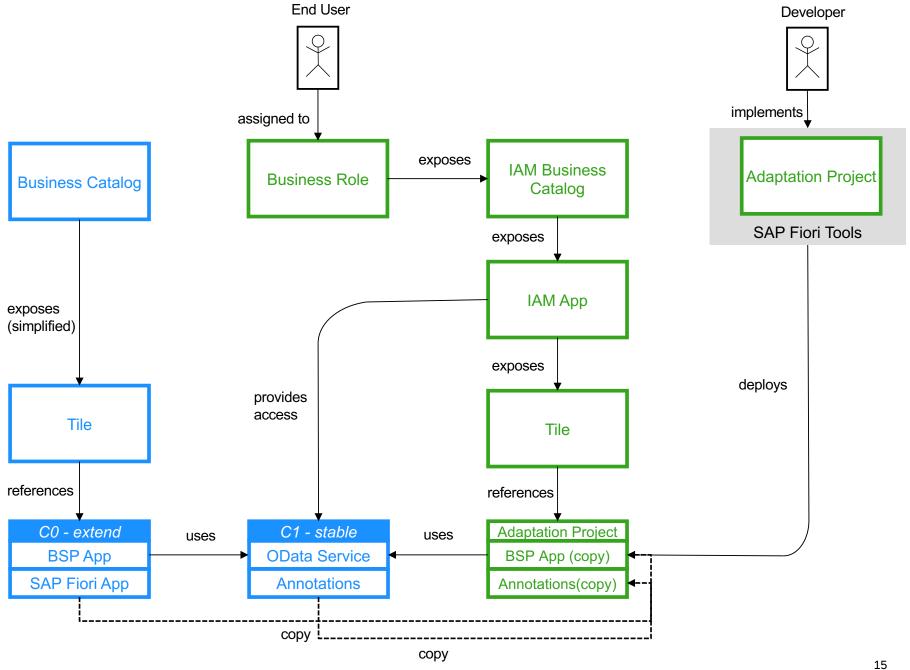

## Demo

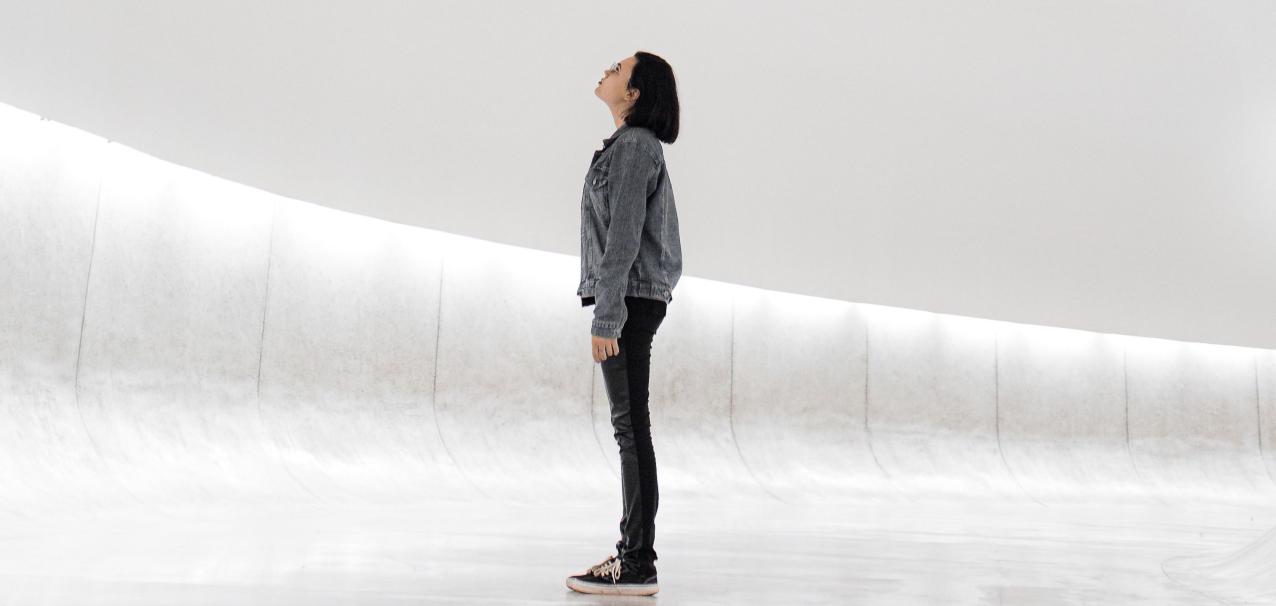

#### Outlook

#### What is in the works:

- Enhanced generation process with auto-completion in package and transport selection
- New redesigned adaptation editor with great improvement in performance
- Support of S/4 HANA cloud in MS VSCode Adaptation Project extension
- Adaptation Project support for BTP ABAP Environment expected 2405

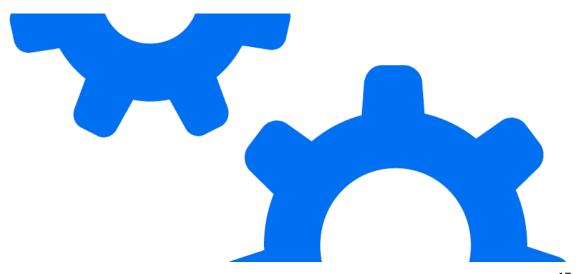

#### What's the benefit?

Facilitates a costefficient UI change process for extending apps

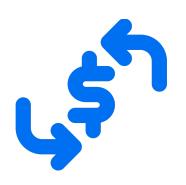

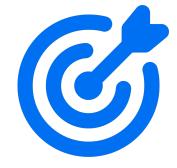

Provides intuitive low-code/no-code tooling tailored to the needs of target personas

Ensures lifecyclestable and modification-free UI changes based on deltas

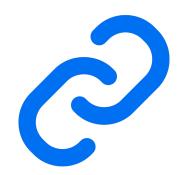

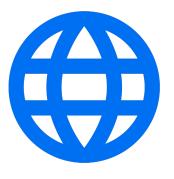

Generic framework capability allows massive scales automatically to all UI5 stakeholder

#### **Availability**

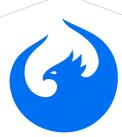

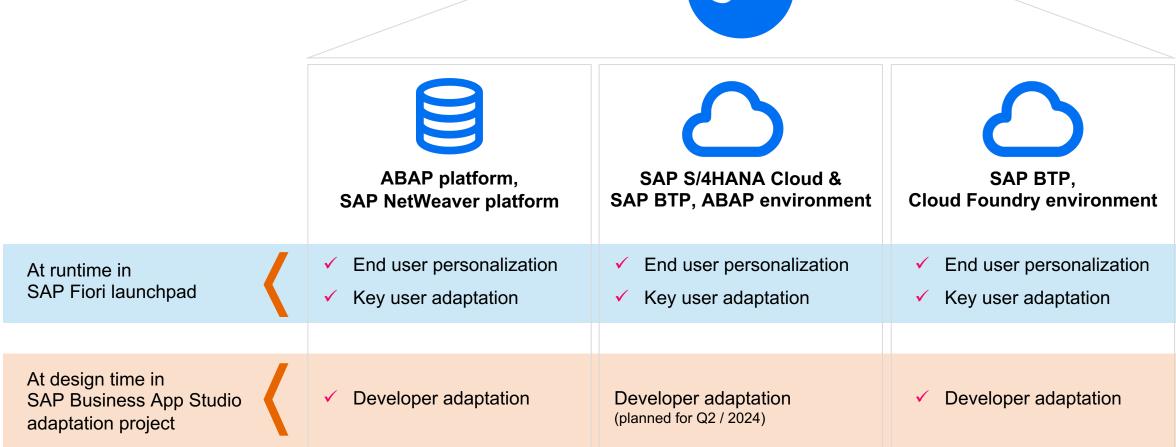

#### **Useful links**

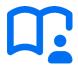

Tutorial Group: Work with SAPUI5 adaptation projects

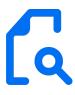

**Documentation: What is SAPUI5 flexibility?** 

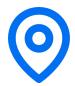

**SAPUI5 Roadmap** 

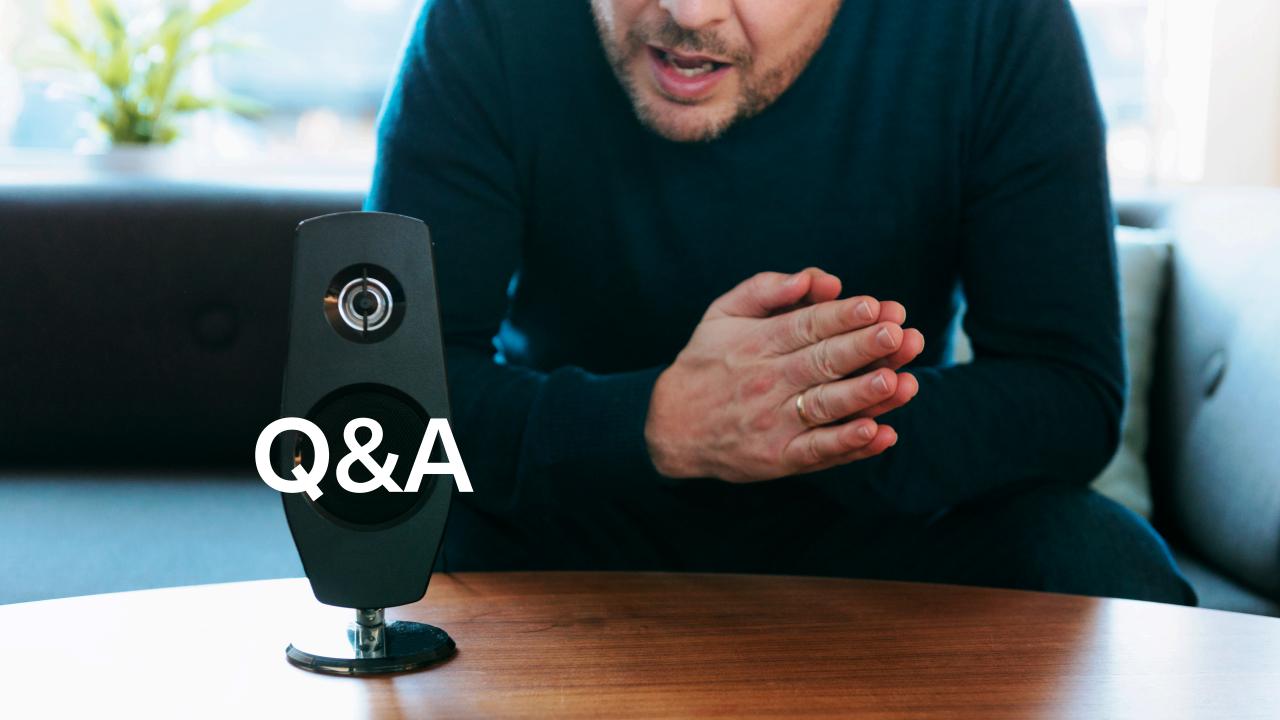

## Thank you.

Contact information:

Angelika Kirilin, SAP angelika.kirilin@sap.com

Hristo Tsolev, SAP hristo.tsolev@sap.com

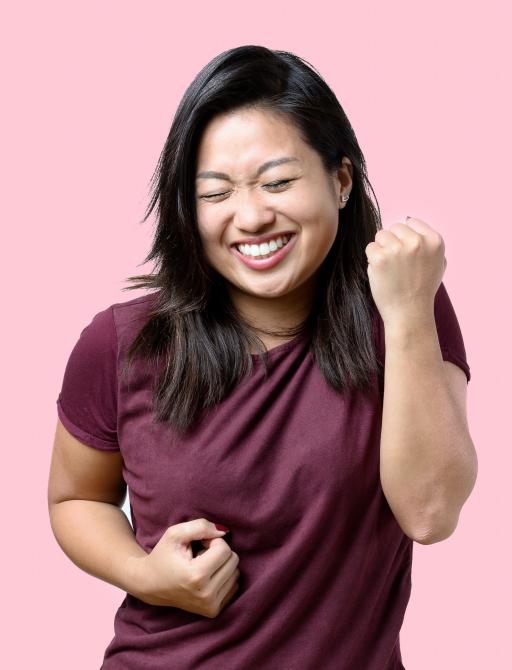